# Your First C++ Program

CS150 Introduction to Computer Science 1

### Problem

- Programs are written to solve problems
- Imagine that you have been asked to solve the following problem
  - Write a program that asks the user to enter their name and display a personalized welcome message

CS150 Introduction to Computer Science 1

# Your First C++ Program

Hello Shereen!

```
// File name: hello.cpp
// Pile name: hello.cpp
// Date: 08/29/2007
// Purpose: This program displays a welcome message to
// Purpose: This program displays a welcome message to
// Editoria the user
stinclude clostramp
finclude clostramp
finclude cstring
using namespace std;
int main()
{
    string name;
    cout < "Type your name, then press enter" << endl;
    cin >> name;
    cout << "iello " << name << "!" << endl;
    return 0;
}

Program Output:
Type your name, then press enter
```

CS150 Introduction to Computer Science 1

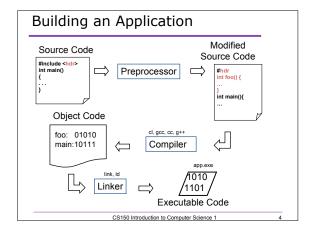

# Language Elements • Key Words • Have special meaning in C++ • using namespace int • Programmer-Defined Identifiers • Names made up by the programmer • name • Operators • Perform operations • \* = • Punctuation • Used to mark the beginning and end of the program • ; CS150 Introduction to Computer Science 1 5

# Syntax

- Rules that must be followed when constructing a program
- Controls the use of key words, programmerdefined identifiers, operators, and punctuation

CS150 Introduction to Computer Science 1

| Variables                                                                         |  |
|-----------------------------------------------------------------------------------|--|
| Names storage location in the computers memory                                    |  |
| Holds data                                                                        |  |
| The data can change                                                               |  |
| •                                                                                 |  |
|                                                                                   |  |
|                                                                                   |  |
|                                                                                   |  |
| CS150 Introduction to Computer Science 1 7                                        |  |
| Secretaria de Sangara Calenda III                                                 |  |
|                                                                                   |  |
|                                                                                   |  |
| Program Components                                                                |  |
|                                                                                   |  |
| The C++ program on the previous slide<br>consists of the following elements:      |  |
| Comments                                                                          |  |
| Preprocessor directives                                                           |  |
| Standard namespace                                                                |  |
| o main function                                                                   |  |
| Declaration statements                                                            |  |
| Executable statements                                                             |  |
|                                                                                   |  |
| CS150 Introduction to Computer Science 1 8                                        |  |
|                                                                                   |  |
|                                                                                   |  |
|                                                                                   |  |
| Comments                                                                          |  |
| Comments are                                                                      |  |
| How you explain in English what the different parts of your program do            |  |
| o Ignored by the compiler                                                         |  |
| Very important                                                                    |  |
|                                                                                   |  |
| The editor in Visual Studio will colour code<br>your comments. They will be green |  |
| ,                                                                                 |  |
|                                                                                   |  |
| CS150 Introduction to Computer Science 1 9                                        |  |

### Comments

- There are two ways to write comments
  - $_{\circ}$  // I am a comment
    - Anything after // till the end of the line will be a comment
  - o /\* I am another comment \*/
    - You must start the comment with /\* and end it with
       \*/ in this style of comment

CS150 Introduction to Computer Science 1

10

### Preprocessor directives

- #include <iostream>
- # signifies preprocessor directive
- Processed before program translation
- #include tells the preprocessor to look for libraries
- <> signifies part of standard C++ libraries
- We'll see other examples of preprocessor directives later

CS150 Introduction to Computer Science 1

11

### Preprocessor directives

- iostream is the input/output stream library
- It is needed to output data to the screen and read in data from the keyboard
- **#include** takes the contents of the library file and places them in the current program

CS150 Introduction to Computer Science 1

12

### Namespace std

- using namespace std;
- Indicates that we will be using objects (cout & cin) that are named in a region called
- The statement ends in a semicolon
- The statement appears in all our programs

CS150 Introduction to Computer Science 1

12

### main Function

```
int main()
{
   // program statements
   return 0;
```

- · Every program must have a main function
- It is where the start of your program execution begins
- return 0; ends the main function and indicates that the program terminated successfully
- Everything within the double braces {} should be indented

CS150 Introduction to Computer Science 1

14

# **Program Statements**

- There are two types of statements that you can write inside the main (or any other) function
  - o Declaration statements
    - Specify the data that is needed by the program
  - Executable statements
    - Perform operations
- All statements must end with a semicolon;

CS150 Introduction to Computer Science 1

1

## **Program Statements**

- · Declaration statements
  - o No declaration statements in our program
- Executable statements

```
cout << "Type your name, then press enter" << endl;
cin >> name;
cout << "Hello " << name << "!" << endl;</pre>
```

CS150 Introduction to Computer Science 1

Program Skeleton

All programs in C++ should have the following skeleton

CS150 Introduction to Computer Science 1

Summary

- Today we
  - o Wrote our first C++ program
  - Introduced the basic components of a C++ program
- To see the program in action you should test it in Visual Studio 2005
- We covered p. 12 43 from your textbook

CS150 Introduction to Computer Science 1

11

| - |  |  |
|---|--|--|
|   |  |  |
|   |  |  |
|   |  |  |
|   |  |  |
|   |  |  |
|   |  |  |
|   |  |  |
|   |  |  |
|   |  |  |
|   |  |  |
|   |  |  |
|   |  |  |
|   |  |  |
|   |  |  |
|   |  |  |
|   |  |  |
|   |  |  |
|   |  |  |
|   |  |  |
|   |  |  |
|   |  |  |
|   |  |  |
|   |  |  |